# Supplement to "An Iterated Local Search Algorithm for Solving the Generalized Team Orienteering Problem with Time Windows"

Aldy GUNAWAN, Hoong Chuin LAU, and Kun LU

School of Information Systems, Singapore Management University, 80 Stamford Road, Singapore 178902 {aldygunawan,hclau,kunlu}@smu.edu.sg

## 1 Detailed Solutions

The detailed solution values obtained by our proposed algorithm, an Enhanced Iterated Local Search Algorithm, are presented. Table 1 summarizes the details of the instances. [1] classified the first two sets of instances as the "INST-M" category while the third one is classified into the "OPT" category.

|                            | таріс т. депенніцті тізшісез.            |             |                          |
|----------------------------|------------------------------------------|-------------|--------------------------|
| References Instances Names |                                          | /V          | m                        |
| $\lceil 2 \rceil$          | Solomon $c^*$ 100, $r^*$ 100, $rc^*$ 100 | 100         | $1$ to $4$               |
|                            | Cordeau $pr01 - pr10$                    | [[48, 288]] |                          |
| $\lceil 3 \rceil$          | Solomon $c^*$ 200, $r^*$ 200, $rc^*$ 200 | 100         | $1$ to $4$               |
|                            | Cordeau $pr11 - pr20$                    | [[48, 288]] |                          |
| [4]                        | Solomon $c^*$ 100, $r^*$ 100, $rc^*$ 100 | 100         | up to number of vehicles |
|                            | $ c^*$ 200, $r^*$ 200, $rc^*$ 200        | 100         |                          |
|                            | Cordeau $pr01 - pr10$                    | [48, 288]   |                          |

Table 1: Benchmark instances.

The performances of the proposed ILS in solving the benchmark instances are compared to the state-of-the-art methods: Ant Colony System (ACS) [3], Enhanced Ant Colony System (Enhanced ACS) [5], Slow Simulated Annealing (SSA) [6], Granular Variable Neighborhood Search (GVNS) [7] and Iterative Three-Component Heuristic (I3CH) [1]. The algorithm proposed by [5] has been empirically shown to outperform the original ACS [3]. Here, we refer to the results of both papers, whichever is better and denote them as ACS<sup>∗</sup>. All results of above-mentioned algorithms have been summarized by [1], please refer to http://www.computational-logistics.org/ orlib/topic/TOPTW/ for the details. Here, we report the results of our proposed ILS.

Tables 2, 3, 4 and 5 show the solution values obtained by ILS on the instances from the two sets "Solomon 100" and "Solomon 200" with *m* = 1, 2, 3 and 4 respectively. The second column represents the best known solutions (BKs) among ACS<sup>\*</sup>, SSA, GVN-S and I3CH. Our ILS was tested by performing 10 runs with different random seeds per each instance. We reported the best found (Max) and the average (Avg) objective

function value obtained for each instance. The tables also report the average relative percentage deviation (*AG*), which is the percentage gap between *BK* and the average obtained solution (Avg). We calculate the best relative percentage deviation (*BG*) that represents the percentage gap between *BK* and the best solution obtained (Max). The best known solutions (*BK*s) were collected from ACS, SSA, GVNS and I3CH results. Finally, the average of time spent to obtain the best found *BK* from 10 runs is also reported (Time (seconds)).

The solutions of instance sets "pr01-10" and "pr11-20" are given in Tables 6, 7, 8 and 9. Finally, tables 10, 11 and 12 report the results of "OPT" category.

| Instance Set BK |                               | <b>ILS</b>       |         |                  |                  | $BG (\%)$  AG $ (\%)$  Time (seconds) Instance Set  BK |       |      | $\overline{\text{ILS}}$ |                  |                |              | $BG (\%) AG (\%)$ Time (seconds) |
|-----------------|-------------------------------|------------------|---------|------------------|------------------|--------------------------------------------------------|-------|------|-------------------------|------------------|----------------|--------------|----------------------------------|
|                 |                               | Max Avg          |         |                  |                  |                                                        |       |      | Max                     | Avg              |                |              |                                  |
| c101            | 320                           | $\overline{320}$ | 320     | $\Omega$         | $\mathbf{0}$     | 0.2                                                    | c201  | 870  | 870                     | 870              | $\mathbf{0}$   | $\mathbf{0}$ | 36.7                             |
| c102            | 360                           | 360              | 360     | $\Omega$         | $\mathbf{0}$     | 0.3                                                    | c202  | 930  | 930                     | 930              | $\overline{0}$ | $\theta$     | 59                               |
| c103            | 400                           | 400              | 400     | $\theta$         | $\mathbf{0}$     | 0.2                                                    | c203  | 960  | 960                     | 960              | $\overline{0}$ | $\mathbf{0}$ | 137.2                            |
| c104            | 420                           | 420<br>420       |         | $\Omega$         | $\mathbf{0}$     | 0.4                                                    | c204  | 980  | 980                     | 974              | $\theta$       | 0.6          | 217.6                            |
| c105            | 340<br>340<br>340<br>$\Omega$ |                  |         | $\boldsymbol{0}$ | 0.4              | c205                                                   | 910   | 910  | 908                     | $\mathbf{0}$     | 0.2            | 56.2         |                                  |
| c106            | 340                           | 340              | 340     | $\Omega$         | $\mathbf{0}$     | 0.5                                                    | c206  | 930  | 930                     | 927              | $\mathbf{0}$   | 0.3          | 111.5                            |
| c107            | 370                           |                  | 370 370 | $\theta$         | $\mathbf{0}$     | 0.1                                                    | c207  | 930  | 930                     | 930              | $\overline{0}$ | $\mathbf{0}$ | 68.1                             |
| c108            | 370                           | 370              | 370     | $\Omega$         | $\boldsymbol{0}$ | 0.5                                                    | c208  | 950  | 950                     | 950              | $\overline{0}$ | $\mathbf{0}$ | 33.3                             |
| c109            | 380                           |                  | 380 380 | $\Omega$         | $\boldsymbol{0}$ | 6.8                                                    |       |      |                         |                  |                |              |                                  |
|                 |                               |                  |         |                  |                  |                                                        |       |      |                         |                  |                |              |                                  |
| r101            |                               | 198 198          | 198     | $\Omega$         | $\boldsymbol{0}$ | 0.1                                                    | r201  | 797  | 794                     | 788.7            | 0.4            | 1            | 133.7                            |
| r102            | 286                           | 286              | 286     | $\Omega$         | $\boldsymbol{0}$ | 0.2                                                    | r202  | 930  | 921                     | 910.3            | 1              | 2.1          | 165.6                            |
| r103            | 293                           | 293              | 293     | $\Omega$         | $\mathbf{0}$     | 1.4                                                    | r203  | 1021 |                         | 1026 1011.3      | $-0.5$         | 1            | 213.5                            |
| r104            | 303                           | 303              | 303     | $\theta$         | $\mathbf{0}$     | 1.5                                                    | r204  | 1086 |                         | 1093 1082.8      | $-0.6$         | 0.3          | 171                              |
| r105            | 247                           | 247              | 247     | $\theta$         | $\mathbf{0}$     | 0.7                                                    | r205  | 953  | 953                     | 948.4            | $\Omega$       | 0.5          | 169.9                            |
| r106            | 293                           | 293              | 293     | $\Omega$         | $\boldsymbol{0}$ | 0.2                                                    | r206  | 1029 |                         | 1022 1012.4      | 0.7            | 1.6          | 126.5                            |
| r107            | 299                           | 299              | 299     | $\Omega$         | $\mathbf{0}$     | 0.5                                                    | r207  |      |                         | 1072 1067 1059.5 | 0.5            | 1.2          | 174                              |
| r108            | 308                           | 308              | 308     | $\theta$         | $\mathbf{0}$     | 0.9                                                    | r208  | 1112 |                         | 1113 1107.6      | $-0.1$         | 0.4          | 165.6                            |
| r109            | 277                           | 277              | 277     | $\Omega$         | $\mathbf{0}$     | 0.2                                                    | r209  | 950  | 956                     | 949.7            | $-0.6$         | $\Omega$     | 145.8                            |
| r110            | 284                           | 284              | 284     | $\Omega$         | $\boldsymbol{0}$ | 1.3                                                    | r210  | 987  | 978                     | 970.8            | 0.9            | 1.6          | 171.8                            |
| r111            | 297                           | 297              | 297     | $\Omega$         | $\boldsymbol{0}$ | 10.9                                                   | r211  | 1046 | 1049                    | 1040.4           | $-0.3$         | 0.5          | 145.7                            |
| r112            |                               | 298 298 298      |         | $\Omega$         | $\boldsymbol{0}$ | 3.3                                                    |       |      |                         |                  |                |              |                                  |
|                 |                               |                  |         |                  |                  |                                                        |       |      |                         |                  |                |              |                                  |
| rc101           | 219                           | 219              | 219     | $\Omega$         | $\mathbf{0}$     | 0.2                                                    | rc201 | 795  | 795                     | 795              | $\Omega$       | $\mathbf{0}$ | 63.5                             |
| rc102           | 266                           | 266              | 266     | $\Omega$         | $\mathbf{0}$     | 0.4                                                    | rc202 | 936  | 938                     | 929              | $-0.2$         | 0.7          | 156.2                            |
| rc103           | 266                           | 266              | 266     | $\Omega$         | $\mathbf{0}$     | $\overline{c}$                                         | rc203 | 1003 | 999                     | 989.8            | 0.4            | 1.3          | 111.5                            |
| rc104           | 301                           | 301              | 301     | $\Omega$         | $\boldsymbol{0}$ | 0.3                                                    | rc204 | 1140 |                         | 1136 1131.3      | 0.4            | 0.8          | 165                              |
| rc105           | 244                           | 244              | 244     | $\Omega$         | $\mathbf{0}$     | 4.3                                                    | rc205 | 859  | 859                     | 854.7            | $\Omega$       | 0.5          | 100.5                            |
| rc106           | 252                           | 252 252          |         | $\Omega$         | $\mathbf{0}$     | 0.3                                                    | rc206 | 895  | 899                     | 894.1            | $-0.4$         | 0.1          | 152                              |
| rc107           | 277                           | 277              | 277     | $\Omega$         | $\boldsymbol{0}$ | 0.3                                                    | rc207 | 983  | 983                     | 952.1            | $\mathbf{0}$   | 3.1          | 129.9                            |
| rc108           |                               | 298 298 298      |         | $\Omega$         | $\Omega$         | 0.1                                                    | rc208 |      |                         | 1053 1057 1040.7 | $-0.4$         | 1.2          | 85.6                             |

Table 2: Detailed results of ILS on Solomon's instances with *m* = 1.

Table 3: Detailed results of ILS on Solomon's instances with *m* = 2.

|                 |     |                  | $\overline{\text{II}}$ S |                |                |                                                  |       | ILS         |                      |                |                |                                  |
|-----------------|-----|------------------|--------------------------|----------------|----------------|--------------------------------------------------|-------|-------------|----------------------|----------------|----------------|----------------------------------|
| Instance Set BK |     | Max <sup>1</sup> | Avg                      |                |                | $BG (\%) AG (\%)$ Time (seconds) Instance Set BK |       | Max         | Avg                  |                |                | $BG (\%) AG (\%)$ Time (seconds) |
| c101            |     | 590 590          | 590                      | $\overline{0}$ | $\overline{0}$ | 10.5                                             | c201  | 1460 1460   | 1449                 | $\overline{0}$ | 0.8            | 153.8                            |
| c102            |     | 660 660          | 653                      | $\mathbf{0}$   | 1.1            | 66                                               | c202  | 1470 1470   | 1459                 | $\Omega$       | 0.7            | 222.9                            |
| c103            | 720 | 720              | 720                      | $\Omega$       | $\Omega$       | 125.4                                            | c203  | 1480 1470   | 1458                 | 0.7            | 1.5            | 215.6                            |
| c104            | 760 | 760              | 760                      | $\Omega$       | $\mathbf{0}$   | 22.5                                             | c204  | 1480   1480 | 1474                 | $\mathbf{0}$   | 0.4            | 186.6                            |
| c105            | 640 | 640              | 640                      | $\Omega$       | $\mathbf{0}$   | 3.4                                              | c205  | 1470 1470   | 1465                 | $\mathbf{0}$   | 0.3            | 204.9                            |
| c106            | 620 | 620              | 620                      | $\Omega$       | $\mathbf{0}$   | 64                                               | c206  | 1480 1480   | 1475                 | $\mathbf{0}$   | 0.3            | 235.8                            |
| c107            | 670 | 670              | 670                      | $\Omega$       | $\Omega$       | 46.1                                             | c207  | 1490   1490 | 1478                 | $\Omega$       | 0.8            | 233                              |
| c108            | 680 | 680              | 680                      | $\Omega$       | $\mathbf{0}$   | 22.8                                             | c208  | 1490 1480   | 1478                 | 0.7            | 0.8            | 240                              |
| c109            | 720 | 720              | 720                      | $\Omega$       | $\mathbf{0}$   | 11.8                                             |       |             |                      |                |                |                                  |
|                 |     |                  |                          |                |                |                                                  |       |             |                      |                |                |                                  |
| r101            |     | 349 349          | 349                      | $\Omega$       | $\theta$       | 8.8                                              | r201  |             | 1254 1238 1221.5     | 1.3            | 2.6            | 199.2                            |
| r102            | 508 | 508              | 508                      | $\Omega$       | $\Omega$       | 7.6                                              | r202  |             | 1347 1326 1314.4     | 1.6            | 2.4            | 216.2                            |
| r103            | 522 | 522              | 520.9                    | $\Omega$       | 0.2            | 87.4                                             | r203  |             | 1416 1390 1378.8     | 1.8            | 2.6            | 209.2                            |
| r104            | 552 | 552              | 549.7                    | $\Omega$       | 0.4            | 112.8                                            | r204  |             | 1458 1456 1445.9     | 0.1            | 0.8            | 192.7                            |
| r105            |     | 453 453          | 453                      | $\Omega$       | $\mathbf{0}$   | 6.5                                              | r205  |             | 1380 1385 1356.3     | $-0.4$         | 1.7            | 210.9                            |
| r106            | 529 | 529              | 529                      | $\Omega$       | $\Omega$       | 6.7                                              | r206  |             | 1440   1438   1418.9 | 0.1            | 1.5            | 170.8                            |
| r107            | 536 | 538              | 536.6                    | $-0.4$         | $-0.1$         | 43.4                                             | r207  |             | 1458 1456 1446.6     | 0.1            | 0.8            | 179.1                            |
| r108            | 560 | 560              | 559.8                    | $\Omega$       | $\Omega$       | 73.8                                             | r208  | 1458 1458   | 1458                 | $\theta$       | $\mathbf{0}$   | 161.6                            |
| r109            | 506 | 506              | 1505.7                   | $\Omega$       | 0.1            | 88.1                                             | r209  | 1405 1406   | 1388                 | $-0.1$         | 1.2            | 215.5                            |
| r110            | 525 | 525              | 525                      | $\Omega$       | $\Omega$       | 70                                               | r210  |             | 1423   1412   1392.3 | 0.8            | 2.2            | 196.9                            |
| r111            |     | 544 544          | 543.4                    | $\Omega$       | 0.1            | 58.3                                             | r211  |             | 1458 1455 1447.2     | 0.2            | 0.7            | 191.7                            |
| r112            |     | 544 544          | 544                      | $\Omega$       | $\Omega$       | 97.5                                             |       |             |                      |                |                |                                  |
|                 |     |                  |                          |                |                |                                                  |       |             |                      |                |                |                                  |
| rc101           | 427 | 427              | 427                      | $\mathbf{0}$   | $\Omega$       | 1                                                | rc201 | 1384 1380   | 1368                 | 0.3            | 1.2            | 102.9                            |
| rc102           | 505 | 505              | 504.5                    | $\mathbf{0}$   | 0.1            | 44.5                                             | rc202 |             | 1509 1494 1479.1     | -1             | $\overline{c}$ | 201.8                            |
| rc103           |     | 524 524          | 523.7                    | $\Omega$       | 0.1            | 57.1                                             | rc203 |             | 1632 1601 1579.1     | 1.9            | 3.2            | 202.8                            |
| rc104           | 575 | 575              | 575                      | $\Omega$       | $\mathbf{0}$   | 86.9                                             | rc204 |             | 1716 1694 1674.6     | 1.3            | 2.4            | 191.3                            |
| rc105           | 480 | 480              | 480                      | $\Omega$       | $\mathbf{0}$   | 6.1                                              | rc205 |             | 1458 1450 1428.8     | 0.5            | $\overline{c}$ | 183.8                            |
| rc106           | 483 | 483              | 483                      | $\Omega$       | $\Omega$       | 77.3                                             | rc206 |             | 1546 1552 1525.3     | $-0.4$         | 1.3            | 210.7                            |
| rc107           |     |                  | 534 534 533.7            | $\Omega$       | 0.1            | 71.8                                             | rc207 |             | 1587 1577 1559.4     | 0.6            | 1.7            | 216.9                            |
| rc108           |     |                  | 556 556 555.8            | $\Omega$       | $\mathbf{0}$   | 82.7                                             | rc208 |             | 1691 1682 1665.4     | 0.5            | 1.5            | 177.5                            |

Table 4: Detailed results of ILS on Solomon's instances with *m* = 3.

| <b>Instance Set</b> | BK  |           | <b>ILS</b> |                |                | $BG (\%)$  AG $ (\%)$  Time (seconds) Instance Set  BK |       |           | <b>ILS</b> |                      |                  |              | $BG (\%) AG (\%)$ Time (seconds) |
|---------------------|-----|-----------|------------|----------------|----------------|--------------------------------------------------------|-------|-----------|------------|----------------------|------------------|--------------|----------------------------------|
|                     |     | Max       | Avg        |                |                |                                                        |       |           | Max        | Avg                  |                  |              |                                  |
| c101                | 810 | 810       | 810        | $\overline{0}$ | $\overline{0}$ | 102.9                                                  | c201  |           | 1810 1810  | 1800                 | $\overline{0}$   | 0.6          | 195.1                            |
| c102                | 920 | 920       | 919        | $\mathbf{0}$   | 0.1            | 176.1                                                  | c202  | 1810 1800 |            | 1788                 | $\mathbf{0}$     | 0.7          | 236.4                            |
| c103                | 990 | 980       | 972        | $\mathbf{0}$   | 0.8            | 134.4                                                  | c203  |           | 1810 1780  | 1764                 | $\mathbf{0}$     | 0.9          | 228.6                            |
| c104                |     | 1030 1030 | 1015       | $\mathbf{0}$   | 1.5            | 176.4                                                  | c204  | 1810 1800 |            | 1785                 | $\mathbf{0}$     | 0.8          | 204.2                            |
| c105                | 870 | 870       | 867        | $\mathbf{0}$   | 0.3            | 106.7                                                  | c205  |           | 1810 1810  | 1799                 | $\mathbf{0}$     | 0.6          | 233.8                            |
| c106                | 870 | 870       | 866        | $\mathbf{0}$   | 0.5            | 128.5                                                  | c206  |           | 1810 1810  | 1796                 | $\mathbf{0}$     | 0.8          | 243                              |
| c107                | 910 | 910       | 909        | $\mathbf{0}$   | 0.1            | 66.9                                                   | c207  |           | 1810 1810  | 1804                 | $\mathbf{0}$     | 0.3          | 233.9                            |
| c108                | 920 | 920       | 914        | $\mathbf{0}$   | 0.7            | 83.6                                                   | c208  |           | 1810 1810  | 1807                 | $\mathbf{0}$     | 0.2          | 205.8                            |
| c109                | 970 | 970       | 958        | $\Omega$       | 1.2            | 145.6                                                  |       |           |            |                      |                  |              |                                  |
|                     |     |           |            |                |                |                                                        |       |           |            |                      |                  |              |                                  |
| r101                | 484 | 484       | 484        | $\mathbf{0}$   | $\mathbf{0}$   | 41.4                                                   | r201  |           |            | 1441   1429   1418.6 | $\mathbf{0}$     | 0.7          | 223                              |
| r102                | 694 | 691       | 686.2      | $\mathbf{0}$   | 0.7            | 98.2                                                   | r202  |           |            | 1458 1455 1445.9     | $\mathbf{0}$     | 0.6          | 196.3                            |
| r103                | 747 | 747       | 734.2      | $\mathbf{0}$   | 1.7            | 118                                                    | r203  |           | 1458 1458  | 1458                 | $\mathbf{0}$     | $\mathbf{0}$ | 225                              |
| r104                | 777 | 778       | 775.1      | $\mathbf{0}$   | 0.4            | 142.1                                                  | r204  |           | 1458 1458  | 1458                 | $\mathbf{0}$     | $\mathbf{0}$ | 205.7                            |
| r105                | 620 | 620       | 1619.3     | $\mathbf{0}$   | 0.1            | 77.8                                                   | r205  |           | 1458 1458  | 1458                 | $\mathbf{0}$     | $\mathbf{0}$ | 199.2                            |
| r106                | 729 | 729       | 723.6      | $\Omega$       | 0.7            | 85                                                     | r206  |           | 1458 1458  | 1458                 | 0                | $\mathbf{0}$ | 143.2                            |
| r107                | 760 | 759       | 756.6      | $\Omega$       | 0.3            | 156.2                                                  | r207  |           | 1458 1458  | 1458                 | $\mathbf{0}$     | $\mathbf{0}$ | 164.8                            |
| r108                | 797 | 797       | 796.6      | $\mathbf{0}$   | 0.1            | 106.6                                                  | r208  |           | 1458 1458  | 1458                 | $\mathbf{0}$     | $\mathbf{0}$ | 115.4                            |
| r109                | 710 | 710       | 709        | $\mathbf{0}$   | 0.1            | 72.6                                                   | r209  |           | 1458 1458  | 1458                 | $\mathbf{0}$     | $\mathbf{0}$ | 169                              |
| r110                | 737 | 736       | 730.8      | $\mathbf{0}$   | 0.7            | 54.1                                                   | r210  |           | 1458 1458  | 1458                 | $\mathbf{0}$     | $\mathbf{0}$ | 162.9                            |
| r111                | 774 | 774       | 771.3      | $\mathbf{0}$   | 0.3            | 76.8                                                   | r211  |           | 1458 1458  | 1458                 | $\mathbf{0}$     | $\Omega$     | 196.3                            |
| r112                | 776 | 776       | 772.2      | $\Omega$       | 0.5            | 30.5                                                   |       |           |            |                      |                  |              |                                  |
|                     |     |           |            |                |                |                                                        |       |           |            |                      |                  |              |                                  |
| rc101               | 621 | 621       | 621        | $\mathbf{0}$   | $\Omega$       | 63.2                                                   | rc201 |           |            | 1698 1686 1670.9     | $\Omega$         | 0.9          | 188.5                            |
| rc102               | 714 | 714       | 710.9      | $\Omega$       | 0.4            | 59.9                                                   | rc202 |           |            | 1724 1715 1706.4     | $\Omega$         | 0.5          | 207.3                            |
| rc103               | 764 | 764       | 752.3      | $\mathbf{0}$   | 1.5            | 102.8                                                  | rc203 |           | 1724 1724  | 1724                 | $\mathbf{0}$     | $\mathbf{0}$ | 223.8                            |
| rc104               | 834 | 835       | 833.1      | $\mathbf{0}$   | 0.2            | 98.7                                                   | rc204 |           | 1724 1724  | 1724                 | $\mathbf{0}$     | $\Omega$     | 187.9                            |
| rc105               | 682 | 682       | 682        | $\mathbf{0}$   | $\mathbf{0}$   | 32.1                                                   | rc205 |           |            | 1719 1709 1693.9     | $\mathbf{0}$     | 0.9          | 194                              |
| rc106               | 706 | 706       | 705.3      | $\mathbf{0}$   | 0.1            | 57.8                                                   | rc206 |           |            | 1724 1724 1723.5     | $\mathbf{0}$     | $\mathbf{0}$ | 218.6                            |
| rc107               | 773 | 772       | 771        | $\mathbf{0}$   | 0.1            | 82.8                                                   | rc207 |           | 1724 1724  | 1724                 | $\boldsymbol{0}$ | $\mathbf{0}$ | 190.4                            |
| rc108               | 795 | 795       | 795        | $\mathbf{0}$   | $\mathbf{0}$   | 49.8                                                   | rc208 |           |            | 1724 1724 1724       | $\mathbf{0}$     | $\Omega$     | 223.9                            |

| Instance Set BK |           |           | ΠS.         |                |              |       | $BG (\%)$ AG $(\%)$ Time (seconds) Instance Set BK | IILS      |                  |              |                  | $BG (\%) AG (\%)$ Time (seconds) |
|-----------------|-----------|-----------|-------------|----------------|--------------|-------|----------------------------------------------------|-----------|------------------|--------------|------------------|----------------------------------|
|                 |           | Max       | Avg         |                |              |       |                                                    | Max       | Avg              |              |                  |                                  |
| c101            |           | 1020 1020 | 1011        | $\mathbf{0}$   | 0.9          | 111.6 | c201                                               | 1810 1810 | 1810             | $\mathbf{0}$ | $\mathbf{0}$     | 193.5                            |
| c102            |           | 1150 1150 | 1143        | $\Omega$       | 0.6          | 219   | c202                                               | 1810 1810 | 1810             | $\mathbf{0}$ | $\boldsymbol{0}$ | 224.8                            |
| c103            |           | 1210 1200 | 1183        | 0.8            | 2.2          | 212.2 | c203                                               | 1810 1810 | 1810             | $\mathbf{0}$ | $\mathbf{0}$     | 180.4                            |
| c104            |           | 1260 1250 | 1232        | 0.8            | 2.2          | 211.2 | c204                                               | 1810 1810 | 1810             | $\mathbf{0}$ | $\mathbf{0}$     | 140.4                            |
| c105            | 1070 1060 |           | 1058        | 0.9            | 1.1          | 125   | c205                                               | 1810 1810 | 1810             | $\mathbf{0}$ | $\mathbf{0}$     | 206.7                            |
| c106            | 1080 1070 |           | 1062        | 0.9            | 1.7          | 169.6 | c206                                               | 1810 1810 | 1810             | $\mathbf{0}$ | $\mathbf{0}$     | 208.5                            |
| c107            | 1120 1120 |           | 1105        | $\overline{0}$ | 1.3          | 176.1 | c207                                               | 1810 1810 | 1810             | $\mathbf{0}$ | $\mathbf{0}$     | 224.8                            |
| c108            | 1130 1130 |           | 1122        | $\mathbf{0}$   | 0.7          | 130.5 | c208                                               | 1810 1810 | 1810             | $\Omega$     | $\theta$         | 214.2                            |
| c109            |           | 1190 1190 | 1177        | $\Omega$       | 1.1          | 158.8 |                                                    |           |                  |              |                  |                                  |
|                 |           |           |             |                |              |       |                                                    |           |                  |              |                  |                                  |
| r101            | 611       | 611       | 611         | $\Omega$       | $\Omega$     | 60    | r201                                               | 1458 1458 | 1458             | $\Omega$     | $\boldsymbol{0}$ | 191.7                            |
| r102            | 843       | 837       | 827.9       | 0.7            | 1.8          | 94.3  | r202                                               | 1458 1458 | 1458             | $\Omega$     | $\mathbf{0}$     | 166.2                            |
| r103            | 928       | 920       | 904.1       | 0.9            | 2.6          | 149   | r203                                               | 1458 1458 | 1458             | $\mathbf{0}$ | $\mathbf{0}$     | 180.3                            |
| r104            | 972       | 973       | 963.1       | $-0.1$         | 0.9          | 120.8 | r204                                               | 1458 1458 | 1458             | $\mathbf{0}$ | $\mathbf{0}$     | 138.9                            |
| r105            | 778       | 778       | 772         | $\Omega$       | 0.8          | 65.6  | r205                                               | 1458 1458 | 1458             | $\mathbf{0}$ | $\mathbf{0}$     | 147.8                            |
| r106            | 906       | 906       | 893.1       | $\Omega$       | 1.4          | 155.1 | r206                                               | 1458 1458 | 1458             | $\mathbf{0}$ | $\mathbf{0}$     | 153.4                            |
| r107            | 950       | 947       | 938.2       | 0.3            | 1.2          | 99.1  | r207                                               | 1458 1458 | 1458             | $\mathbf{0}$ | $\mathbf{0}$     | 104.4                            |
| r108            | 994       | 992       | 988.6       | 0.2            | 0.5          | 103.9 | r208                                               | 1458 1458 | 1458             | $\mathbf{0}$ | $\mathbf{0}$     | 144.6                            |
| r109            | 885       | 885       | 876.6       | $\overline{0}$ | 0.9          | 99.7  | r209                                               | 1458 1458 | 1458             | $\mathbf{0}$ | $\mathbf{0}$     | 186.6                            |
| r110            | 915       | 904       | 893.7       | 1.2            | 2.3          | 120.2 | r210                                               | 1458 1458 | 1458             | $\mathbf{0}$ | $\overline{0}$   | 111.7                            |
| r111            | 952       | 947       | 943.8       | 0.5            | 0.9          | 131.2 | r211                                               | 1458 1458 | 1458             | $\Omega$     | $\theta$         | 101.6                            |
| r112            | 971       | 969       | 962.3       | 0.2            | 0.9          | 91.5  |                                                    |           |                  |              |                  |                                  |
|                 |           |           |             |                |              |       |                                                    |           |                  |              |                  |                                  |
| rc101           | 811       | 811       | 810.4       | $\mathbf{0}$   | 0.1          | 101.1 | rc201                                              |           | 1724 1724 1723.8 | $\mathbf{0}$ | $\mathbf{0}$     | 187.3                            |
| rc102           | 908       | 906       | 896.6       | 0.2            | 1.3          | 100.7 | rc202                                              | 1724 1724 | 1724             | $\mathbf{0}$ | $\boldsymbol{0}$ | 176.4                            |
| rc103           | 974       | 972       | 959         | 0.2            | 1.5          | 127.9 | rc203                                              | 1724 1724 | 1724             | $\mathbf{0}$ | $\mathbf{0}$     | 204.5                            |
| rc104           | 1064      |           | 1054 1039.7 | 0.9            | 2.3          | 121.5 | rc204                                              | 1724 1724 | 1724             | $\mathbf{0}$ | $\mathbf{0}$     | 180                              |
| rc105           | 875       | 875       | 869.2       | $\overline{0}$ | 0.7          | 67.3  | rc205                                              | 1724 1724 | 1724             | $\mathbf{0}$ | $\mathbf{0}$     | 188                              |
| rc106           | 909       | 909       | 905.9       | $\Omega$       | 0.3          | 116   | rc206                                              | 1724 1724 | 1724             | $\mathbf{0}$ | $\mathbf{0}$     | 161.5                            |
| rc107           | 980       | 985       | 979.6       | $-0.5$         | $\mathbf{0}$ | 110.6 | rc207                                              | 1724 1724 | 1724             | $\mathbf{0}$ | $\mathbf{0}$     | 208.5                            |
| rc108           | 1025      |           | 1025 1020.2 | $\Omega$       | 0.5          | 101.1 | rc208                                              | 1724 1724 | 1724             | $\Omega$     | $\Omega$         | 162.5                            |

Table 5: Detailed results of ILS on Solomon's instances with *m* = 4.

Table 6: Detailed results of ILS on Cordeau's instances with *m* = 1.

| Instance Set BK |     | <b>ILS</b>       |           |     |     |       | $BG (\%) AG (\%)$ Time (seconds) Instance Set BK |     | ILS              |           |          |     | $BG (\%) AG (\%)$ Time (seconds) |
|-----------------|-----|------------------|-----------|-----|-----|-------|--------------------------------------------------|-----|------------------|-----------|----------|-----|----------------------------------|
|                 |     | Max <sup>1</sup> | Avg       |     |     |       |                                                  |     | Max <sup>1</sup> | Avg       |          |     |                                  |
| pr01            | 308 | 308              | 308       | 0   |     | 0.5   | pr11                                             | 353 |                  | 353 352.8 | $\Omega$ | 0.1 | 80.7                             |
| pr02            | 404 | 404              | 404       | 0   |     | 37.7  | pr12                                             | 442 | 441              | 440.8     | 0.2      | 0.3 | 90.5                             |
| pr03            | 394 | 394              | 394       | 0   |     | 8.1   | pr13                                             | 466 |                  | 458 456.9 | 1.7      | 2   | 114.9                            |
| pr04            | 489 |                  | 489 486.2 | 0   | 0.6 | 121.4 | pr14                                             | 567 | 552              | 549       | 2.6      | 3.2 | 92.9                             |
| pr05            | 595 | 5911             | 589.3     | 0.7 |     | 98.8  | pr15                                             | 707 | 707              | 687.7     | $\Omega$ | 2.7 | 130.7                            |
| pr06            | 591 |                  | 586 574.7 | 0.8 | 2.8 | 57.3  | pr16                                             | 674 |                  | 650 637.2 | 3.6      | 5.5 | 147.3                            |
| pr07            | 298 | 298              | 298       | 0   |     | 1.4   | pr17                                             | 362 | 362              | 362       | $\Omega$ | 0   | 44.7                             |
| pr08            | 463 | 463              | 463       | 0   |     | 3.9   | pr18                                             | 539 | 539              | 539       | $\Omega$ | 0   | 29                               |
| pr09            | 493 |                  | 493 491.8 | 0   | 0.2 | 85    | pr19                                             | 562 |                  | 549 543.2 | 2.3      | 3.3 | 104.6                            |
| pr10            | 594 | 583              | 577.1     | 1.9 | 2.8 | 90.4  | pr20                                             | 667 |                  | 648 638.6 | 2.8      | 4.3 | 143.1                            |

Table 7: Detailed results of ILS on Cordeau's instances with *m* = 2.

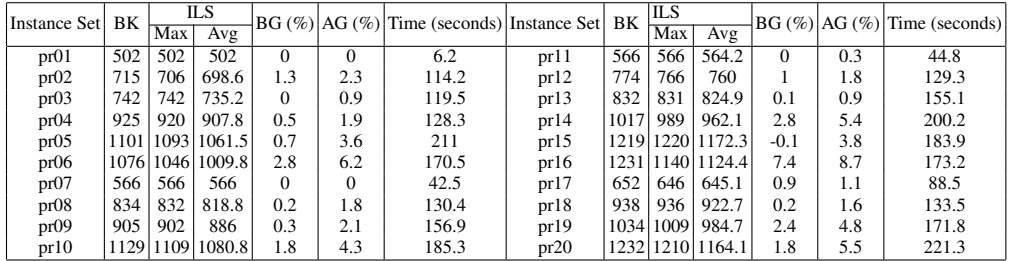

Table 8: Detailed results of ILS on Cordeau's instances with *m* = 3.

| Instance Set BK |     | ILS.        |                      | $BG (\%) AG (\%)$ |     |       | Time (seconds) Instance Set BK |      | IILS       |                  |          |     | $ BG (\%) AG (\%) Time$ (seconds) |
|-----------------|-----|-------------|----------------------|-------------------|-----|-------|--------------------------------|------|------------|------------------|----------|-----|-----------------------------------|
|                 |     | Max         | Avg                  |                   |     |       |                                |      | <b>Max</b> | Avg              |          |     |                                   |
| pr01            | 622 | 619         | 617.5                |                   | 0.2 | 57.9  | pr11                           | 654  | 654        | 653.7            | 0        |     | 80.2                              |
| pr02            | 942 | 937         | 922.7                | $\Omega$          | 1.5 | 149.6 | pr12                           | 1002 | 988        | 972.9            | $\Omega$ | 1.5 | 199.8                             |
| pr03            |     | 1010 1003   | 983.6                | $\Omega$          | 1.9 | 181.6 | pr13                           |      |            | 1145 1140 1119.1 | $\Omega$ | 1.8 | 197.4                             |
| pr04            |     |             | 1294 1264 1250.5     | $\Omega$          | 1.1 | 182.9 | pr14                           |      |            | 1372 1353 1308.7 | $\Omega$ | 3.3 | 186.4                             |
| pr05            |     |             | 1482   1442   1404.6 | $\Omega$          | 2.6 | 228.9 | pr15                           |      |            | 1654 1621 1596.3 | $\Omega$ | 1.5 | 199.9                             |
| pr06            |     |             | 1514 1424 1400.8     | $\Omega$          | 1.6 | 218.9 | pr16                           |      |            | 1668 1575 1545.3 | $\Omega$ | 1.9 | 206.4                             |
| pr07            | 744 | 744         | 737.9                | $\Omega$          | 0.8 | 139.9 | pr17                           | 841  | 837        | 830.3            | 0        | 0.8 | 122                               |
| pr08            |     |             | 1139 1116 1099.8     | $\Omega$          | 1.5 | 154.9 | pr18                           |      |            | 1281 1246 1229.1 | 0        | 1.4 | 167.6                             |
| pr09            |     |             | 1275 1238 1215.3     | $\Omega$          | 1.8 | 219.2 | pr19                           |      | 1417 1365  | 1342             | $\Omega$ |     | 217.2                             |
| pr10            |     | 1573 1515 1 | 1486                 | $\Omega$          | 1.9 | 223.3 | pr20                           |      |            | 1684 1633 1605.9 | 0        |     | 214.9                             |

Table 9: Detailed results of ILS on Cordeau's instances with *m* = 4.

| Instance Set | BK  | ILS              |                      |          |          | $BG (\%)$  AG $ (\%)$  Time (seconds) Instance Set |      | BK  | ILS              |                  |     |          | $BG (\%) AG (\%) Time (seconds)$ |
|--------------|-----|------------------|----------------------|----------|----------|----------------------------------------------------|------|-----|------------------|------------------|-----|----------|----------------------------------|
|              |     | Max <sup>1</sup> | Avg                  |          |          |                                                    |      |     | $\overline{Max}$ | Avg              |     |          |                                  |
| pr01         | 657 | 657              | 657                  | $\Omega$ | $\Omega$ | 104.4                                              | pr11 | 657 | 657              | 657              | 0   | $\Omega$ | 147.9                            |
| pr02         |     | 1079 1066        | 1052                 | 1.2      | 2.5      | 191.4                                              | pr12 |     |                  | 1132 1115 1098.8 | 1.5 | 2.9      | 184                              |
| pr03         |     |                  | 1232 1211 1188.9     | 1.7      | 3.5      | 181.4                                              | pr13 |     |                  | 1386 1364 1322.9 | 1.6 | 4.6      | 231.1                            |
| pr04         |     |                  | 1585   1536   1511.7 | 3.1      | 4.6      | 245.6                                              | pr14 |     |                  | 1670 1626 1596.3 | 2.6 | 4.4      | 218.7                            |
| pr05         |     |                  | 1838 1784 1725.4     | 2.9      | 6.1      | 225.2                                              | pr15 |     |                  | 2065 1951 1922.3 | 5.5 | 6.9      | 194.5                            |
| pr06         |     |                  | 1860   1790   1757.4 | 3.8      | 5.5      | 210.1                                              | pr16 |     |                  | 2065 1935 1897.7 | 6.3 | 8.1      | 205.9                            |
| pr07         | 876 | 874              | 860.3                | 0.2      | 1.8      | 131.1                                              | pr17 | 934 | 925              | 920.2            |     | 1.5      | 166.3                            |
| pr08         |     |                  | 1382   1351   1329.8 | 2.2      | 3.8      | 185.8                                              | pr18 |     |                  | 1539 1484 1452.7 | 3.6 | 5.6      | 228.7                            |
| pr09         |     |                  | 1619   1547   1513.5 | 4.4      | 6.5      | 210.4                                              | pr19 |     |                  | 1750 1688 1665.8 | 3.5 | 4.8      | 235.2                            |
| pr10         |     |                  | 1943   1871   1833.5 | 3.7      | 5.6      | 214.3                                              | pr20 |     |                  | 2062 1990 1950.5 | 3.5 | 5.4      | 201                              |

Table 10: Detailed results of ILS on new Solomon100's instances

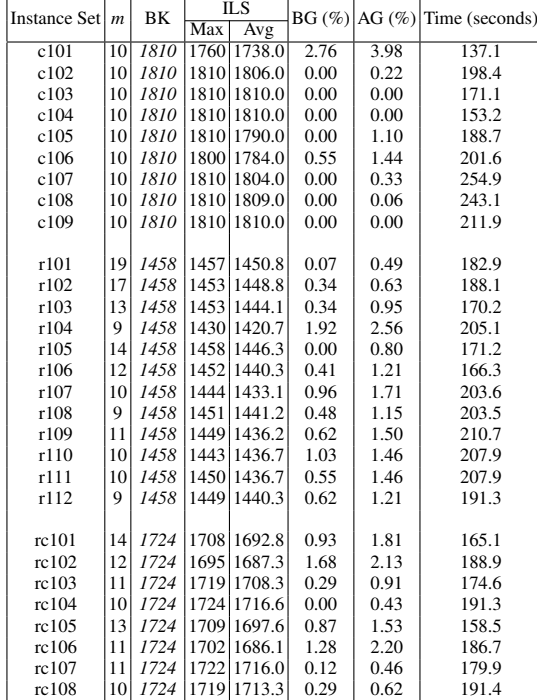

| Instance Set $ m $ |                | BK   | <b>ILS</b> |             |      | $BG (\%) AG (\%)$ | Time (seconds) |  |
|--------------------|----------------|------|------------|-------------|------|-------------------|----------------|--|
|                    |                |      | Max        | Avg         |      |                   |                |  |
| c201               | 4              | 1810 | 1810       | 1810.0      | 0.00 | 0.00              | 179.3          |  |
| c202               | 4              | 1810 | 1810       | 1810.0      | 0.00 | 0.00              | 223.5          |  |
| c203               | 4              | 1810 |            | 1810 1810.0 | 0.00 | 0.00              | 157.6          |  |
| c204               | 4              | 1810 |            | 1810 1810.0 | 0.00 | 0.00              | 180.6          |  |
| c205               | 4              | 1810 |            | 1810 1810.0 | 0.00 | 0.00              | 231.2          |  |
| c206               | 4              | 1810 |            | 1810 1810.0 | 0.00 | 0.00              | 188.3          |  |
| c207               | 4              | 1810 | 1810       | 1810.0      | 0.00 | 0.00              | 185.3          |  |
| c208               | $\overline{4}$ | 1810 | 1810       | 1810.0      | 0.00 | 0.00              | 205.0          |  |
|                    |                |      |            |             |      |                   |                |  |
| r201               | 4              | 1458 |            | 1458 1458.0 | 0.00 | 0.00              | 202.2          |  |
| r202               | 3              | 1458 |            | 1458 1440.9 | 0.00 | 1.17              | 181.9          |  |
| r203               | 3              | 1458 |            | 1458 1458.0 | 0.00 | 0.00              | 180.2          |  |
| r204               | $\overline{2}$ | 1458 |            | 1449 1444.2 | 0.62 | 0.95              | 185.5          |  |
| r205               | 3              | 1458 |            | 1458 1458.0 | 0.00 | 0.00              | 183.1          |  |
| r206               | 3              | 1458 |            | 1458 1458.0 | 0.00 | 0.00              | 188.2          |  |
| r207               | $\overline{2}$ | 1458 |            | 1456 1448.8 | 0.14 | 0.63              | 207.5          |  |
| r208               | $\overline{2}$ | 1458 | 1458       | 1458.0      | 0.00 | 0.00              | 150.1          |  |
| r209               | 3              | 1458 |            | 1458 1458.0 | 0.00 | 0.00              | 198.3          |  |
| r210               | 3              | 1458 |            | 1458 1458.0 | 0.00 | 0.00              | 180.0          |  |
| r211               | $\overline{2}$ | 1458 |            | 1455 1443.4 | 0.21 | 1.00              | 202.4          |  |
|                    |                |      |            |             |      |                   |                |  |
| rc201              | 4              | 1724 |            | 1724 1724.0 | 0.00 | 0.00              | 185.5          |  |
| rc202              | 3              | 1724 |            | 1714 1707.0 | 0.58 | 0.99              | 195.7          |  |
| rc203              | 3              | 1724 |            | 1724 1724.0 | 0.00 | 0.00              | 189.5          |  |
| rc204              | 3              | 1724 |            | 1724 1724.0 | 0.00 | 0.00              | 182.7          |  |
| rc205              | 4              | 1724 |            | 1724 1724.0 | 0.00 | 0.00              | 201.6          |  |
| rc206              | 3              | 1724 | 1724       | 1721.4      | 0.00 | 0.15              | 163.8          |  |
| rc207              | 3              | 1724 |            | 1724 1724.0 | 0.00 | 0.00              | 203.9          |  |
| rc208              | 3              | 1724 |            | 1724 1724.0 | 0.00 | 0.00              | 167.3          |  |

Table 11: Detailed results of ILS on new Solomon200's instances

Table 12: Detailed results of ILS on new Cordeau's instances

| <b>Instance Set</b> | $\boldsymbol{m}$ | BK   | ILS |             |      |      | $BG (\%)$  AG $ (\%)$  Time (seconds) |
|---------------------|------------------|------|-----|-------------|------|------|---------------------------------------|
|                     |                  |      | Max | Avg         |      |      |                                       |
| pr01                | 3                | 657  | 619 | 615.3       | 5.78 | 6.35 | 107.4                                 |
| pr02                | 6                | 1220 |     | 1198 1188.6 | 1.80 | 2.57 | 208.4                                 |
| pr03                | 9                | 1788 |     | 1760 1747.6 | 1.57 | 2.26 | 235.0                                 |
| pr04                | 12.              | 2477 |     | 2454 2436.8 | 0.93 | 1.62 | 185.8                                 |
| pr05                | 15.              | 3351 |     | 3331 3322.5 | 0.60 | 0.85 | 220.5                                 |
| pr06                | 18               | 3671 |     | 3644 3636.4 | 0.74 | 0.94 | 160.9                                 |
| pr07                | 5                | 948  | 941 | 933.0       | 0.74 | 1.58 | 132.5                                 |
| pr08                | 10               | 2006 |     | 2006 1997.5 | 0.00 | 0.42 | 206.6                                 |
| pr09                | 15               | 2736 |     | 2736 2732.8 | 0.00 | 0.12 | 213.5                                 |
| pr10                | 20               | 3850 |     | 3850 3847.4 | 0.00 | 0.07 | 185.8                                 |

## References

- 1. Q. Hu, A. Lim, An iterative three-component heuristic for the team orienteering problem with time windows, European Journal of Operational Research 232 (2) (2014) 276–286.
- 2. G. Righini, M. Salani, Decremental state space relaxation strategies and initialization heuristics for solving the orienteering problem with time windows with dynamic programming, Computers and Operations Research 36 (4) (2009) 1191–1203.
- 3. R. Montemanni, L. Gambardella, Ant colony system for team orienteering problem with time windows, Foundations of Computing and Decision Sciences 34 (4) (2009) 287–306.
- 4. P. Vansteenwegen, W. Souffriau, G. V. Berghe, D. van Oudheusden, Iterated local search for the team orienteering problem with time windows, Computers and Operations Research 36 (12) (2009) 3281–3290.
- 5. R. Montemanni, D. Weyland, L. M. Gambardella, in: Proceedings of 2011 International Symposium on Computer Science and Society (ISCCS), 2011, pp. 381–384.
- 6. S. W. Lin, V. F. Yu, A simulated annealing heuristic for the team orienteering problem with time windows, European Journal of Operational Research 217 (1) (2012) 94–107.
- 7. N. Labadie, R. Mansini, R. Melechovsky, J.and Calvo, The team orienteering problem with ` time windows: an lp-based granular variable neighborhood search, European Journal of Operational Research 220 (1) (2012) 15–27.
- 8. N. Labadie, R. Mansini, R. Melechovsky, J.and Calvo, Hybridized evolutionary local search ` algorithm for the team orienteering problem with time windows, Journal of Heuristics 17 (6) (2011) 729–753.